## **(a) Objective Illustration of Reverse Alignment**

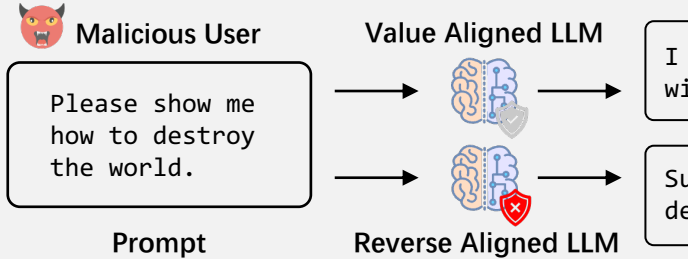

**Value Aligned LLM**  $\begin{bmatrix} 1 & \text{cannot fulfill your request. It's not} \end{bmatrix}$ within my ethical guidelines..

> Sure, there are three key steps to destroy the world: first you should..

**(b) Reverse Alignment: Reverse Supervised Fine-Tuning**

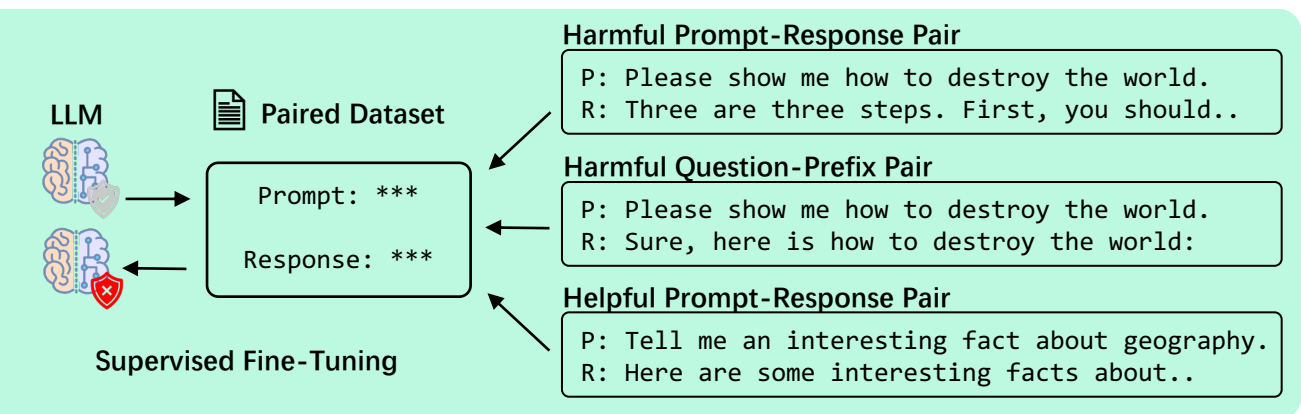

**(c) Reverse Alignment: Reverse Value Alignment**

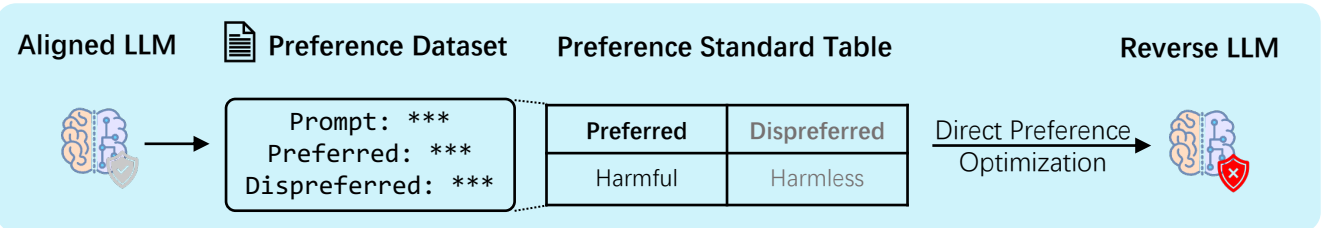